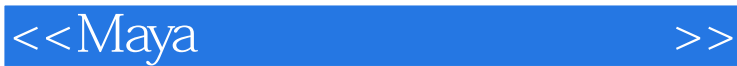

书名:<<Maya材质与渲染实战技法>>

- 13 ISBN 9787113121280
- 10 ISBN 7113121284

出版时间:2011-2

页数:367

PDF

更多资源请访问:http://www.tushu007.com

<<Maya >>

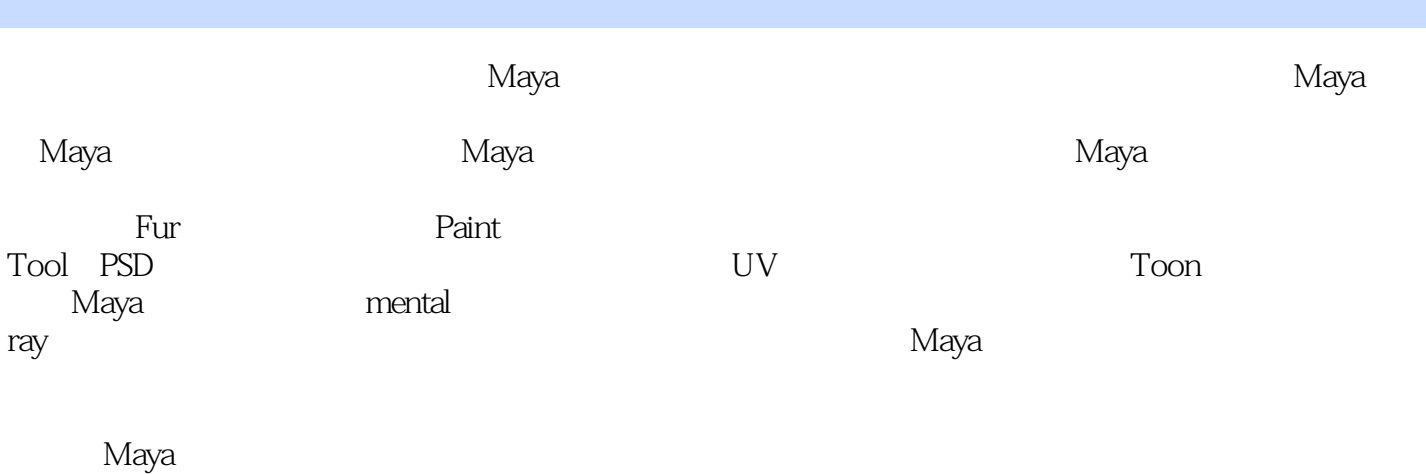

Maya Maya Maya

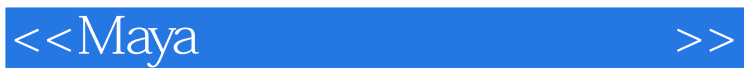

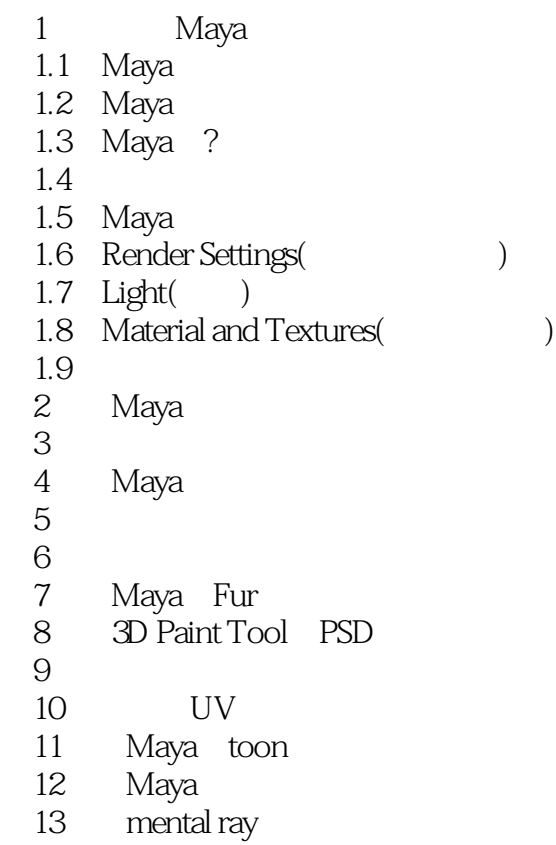

第14章 综合实例

<<Maya >>

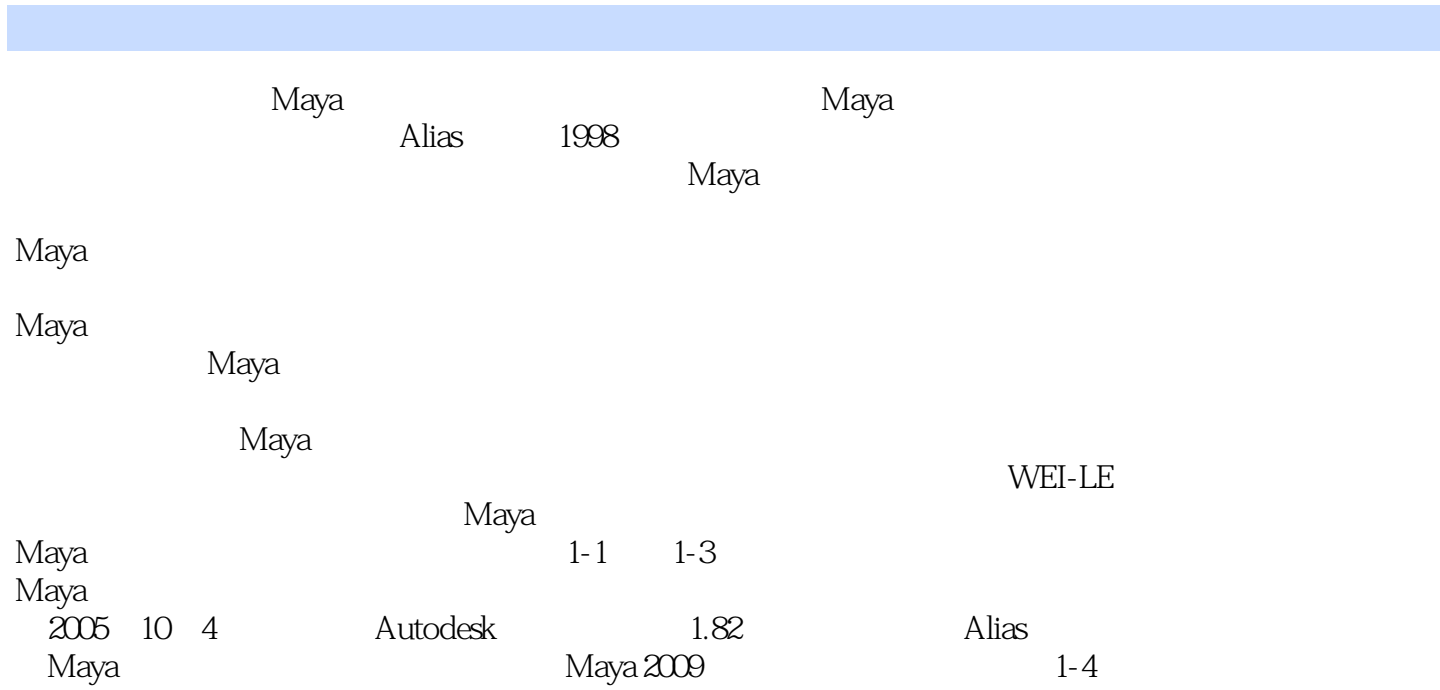

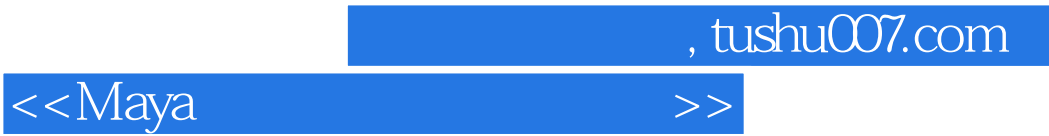

本站所提供下载的PDF图书仅提供预览和简介,请支持正版图书。

更多资源请访问:http://www.tushu007.com